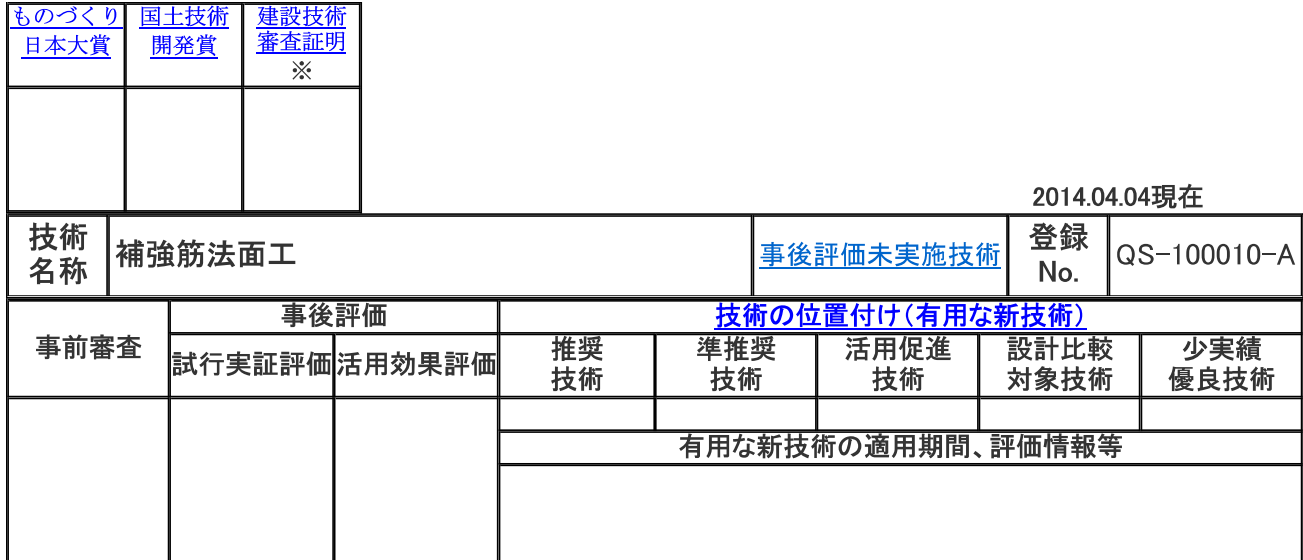

## 上記※印の情報と以下の情報は申請者の申請に基づき掲載しております。申請情報の最終更新年月日:2010.07.28

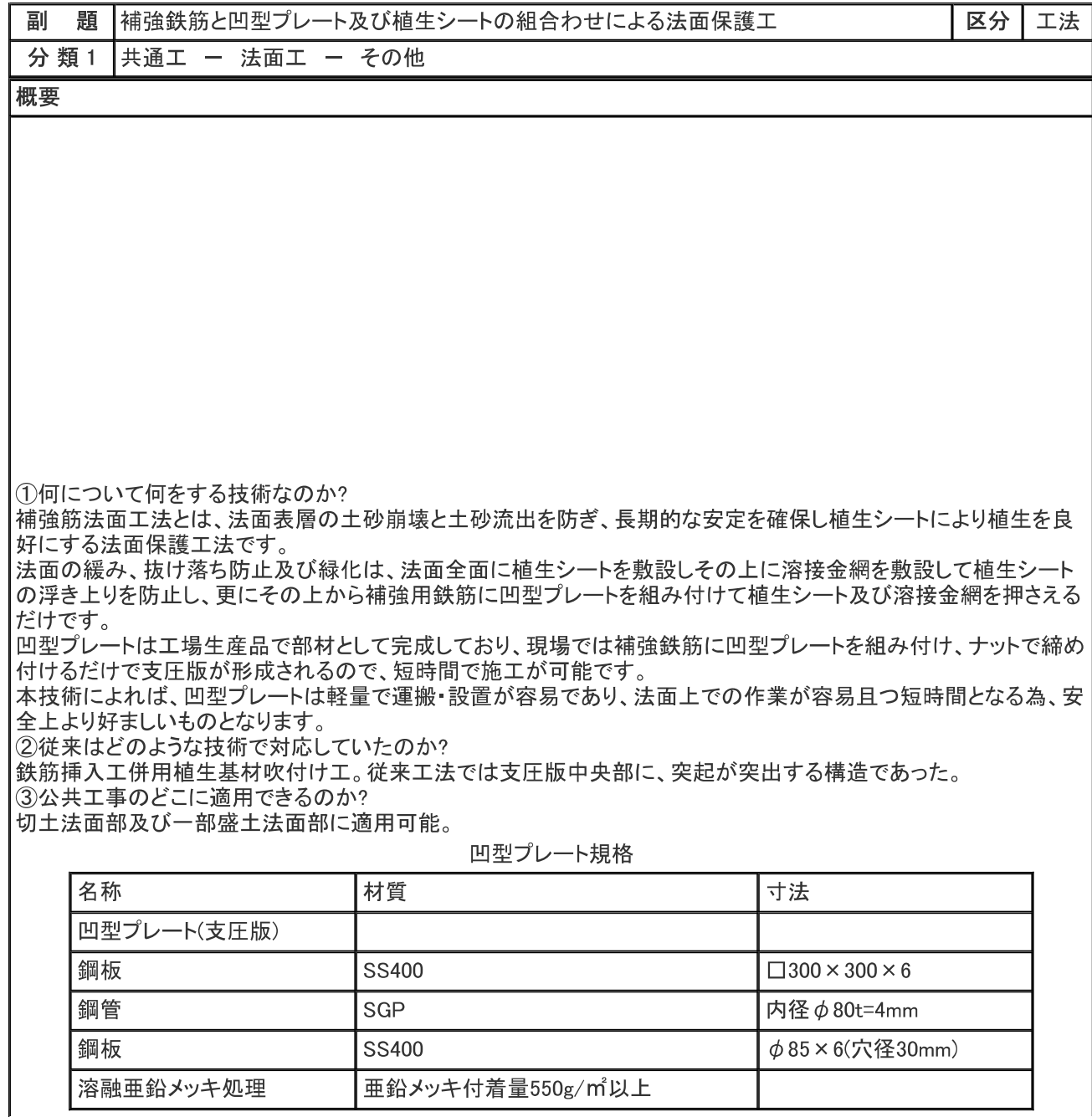

## 2/9 ページ

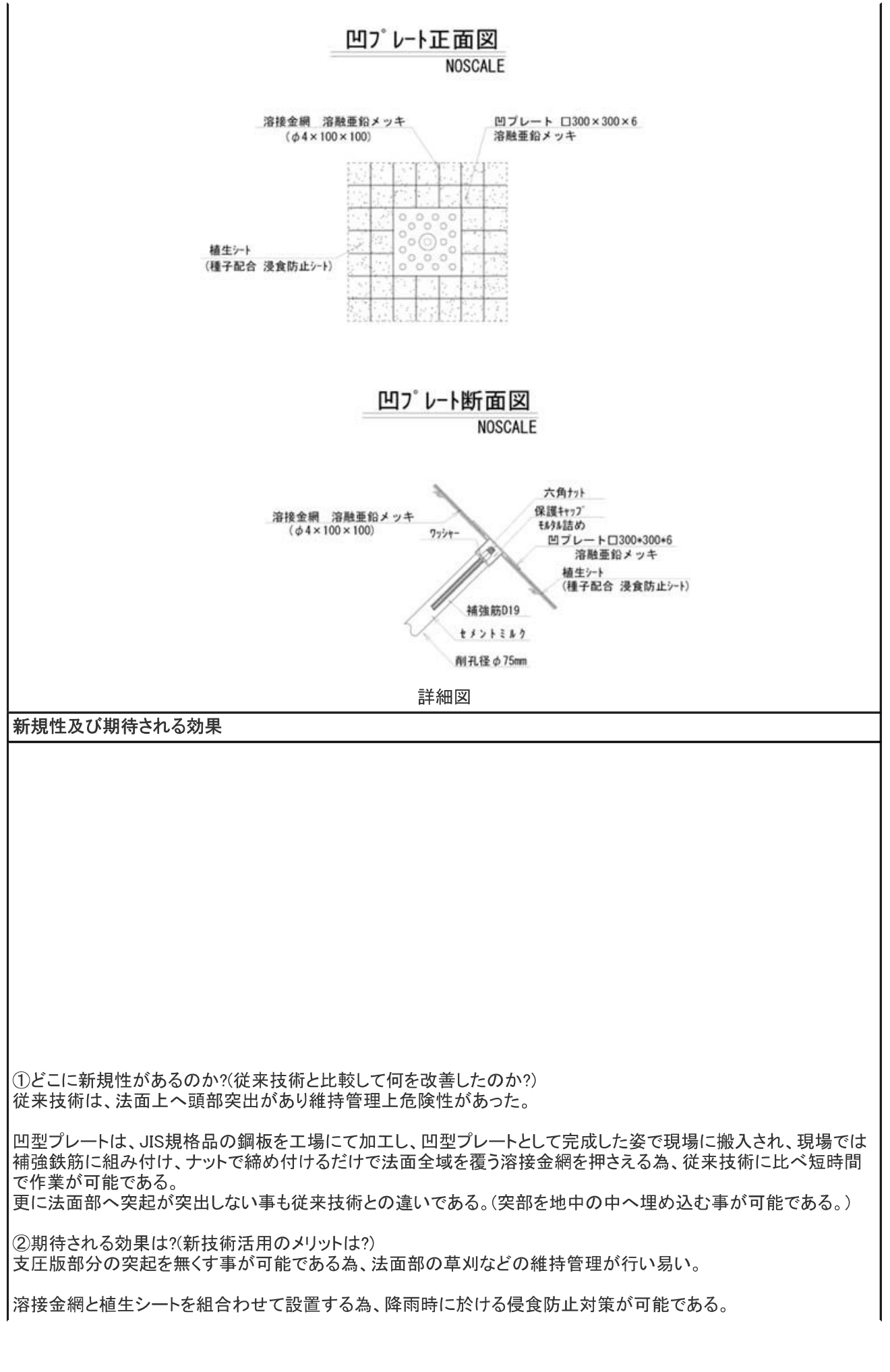

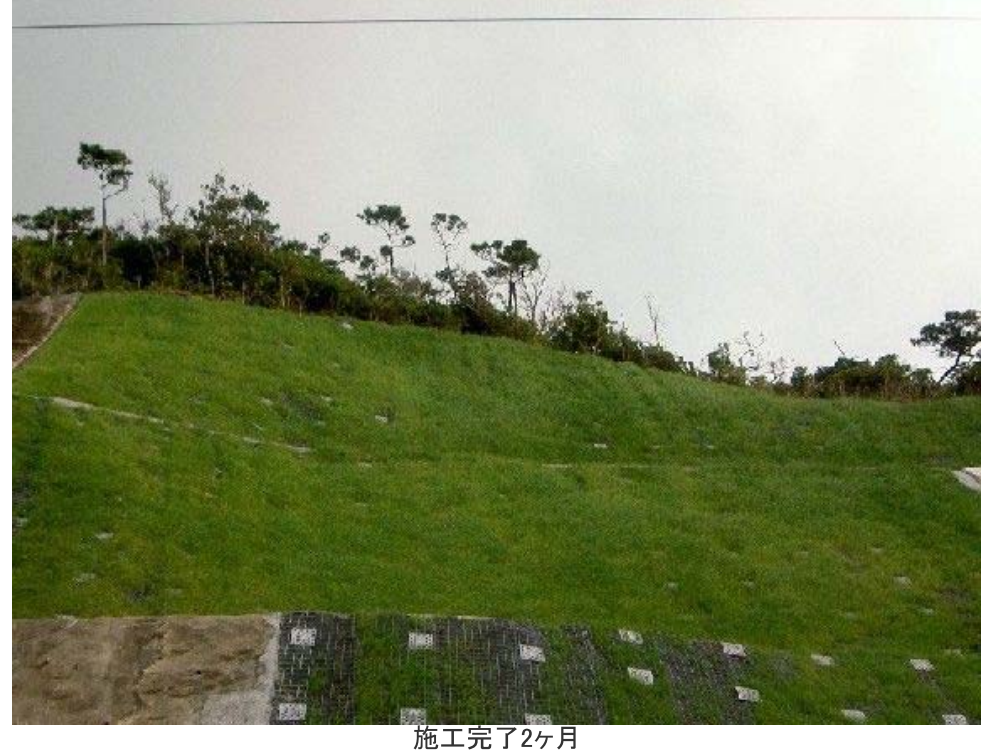

### 適用条件

①自然条件 セメントミルク材を使用する為、雨天及び外気温5℃以下での施工については、不可。 土壌については、強酸性土壌以外。 ②現場条件 ヤードについては、法尻より水平幅4.0mにて施工可能。 3技術提供可能地域 全国(土質等及び現場条件による) 4 関係法令等

# 無し

### 適用範囲

①適用可能な範囲 法面の必要抑止力が100KN/m程度以下である事。 施工中法面が自立している事。最大法面勾配1:0.3(3分勾配) 最大法面長30m 土質:軟岩 礫質土 砂質土 シルト・粘性土

2特に効果の高い適用範囲 層理面の発達した軟岩 道路沿い法面(要メンテナンス箇所) 3滴用できない範囲 強酸性土壌

④適用にあたり、関係する基準およびその引用元 「切土補強土工法設計・施工要領」東日本高速道路㈱中日本高速道路㈱西日本高速道路㈱発刊平成19年1月

### 留意事項

①設計時

挿入鉄筋に緊結される凹型プレート、法面全面を覆う溶接金網に押さえられた法面工で移動層の中抜けを防止す る為、法面工低減係数は、μ=1.0とする。 2施工時

・削孔は専用の削孔機械を使用するため、問合せ願います。

・法面全面を覆う溶接金網の連結部は、1桝重ね合わせが必要であり、重合せ部を堅固に固定する必要がある。 (専用工具を使用する為、問い合わせ願います。)

3維持管理等 特に無し。

4その他

|④その他<br>|本工法には独占権のある特許があるので、工法の使用にあたっては、補強筋法面工協会に対して、技術料として<br>|直接工事費の0.3%の支払いが必要です。

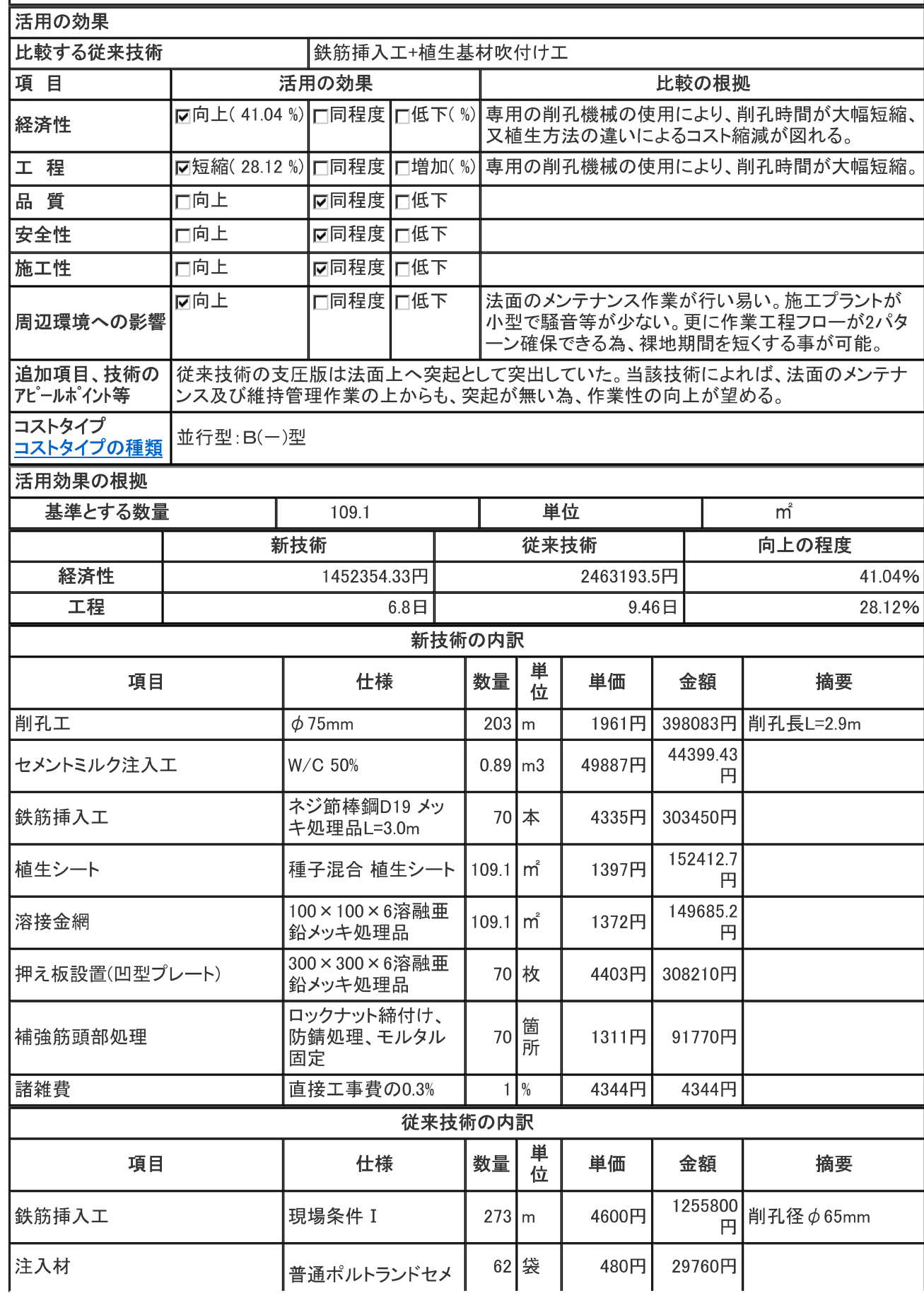

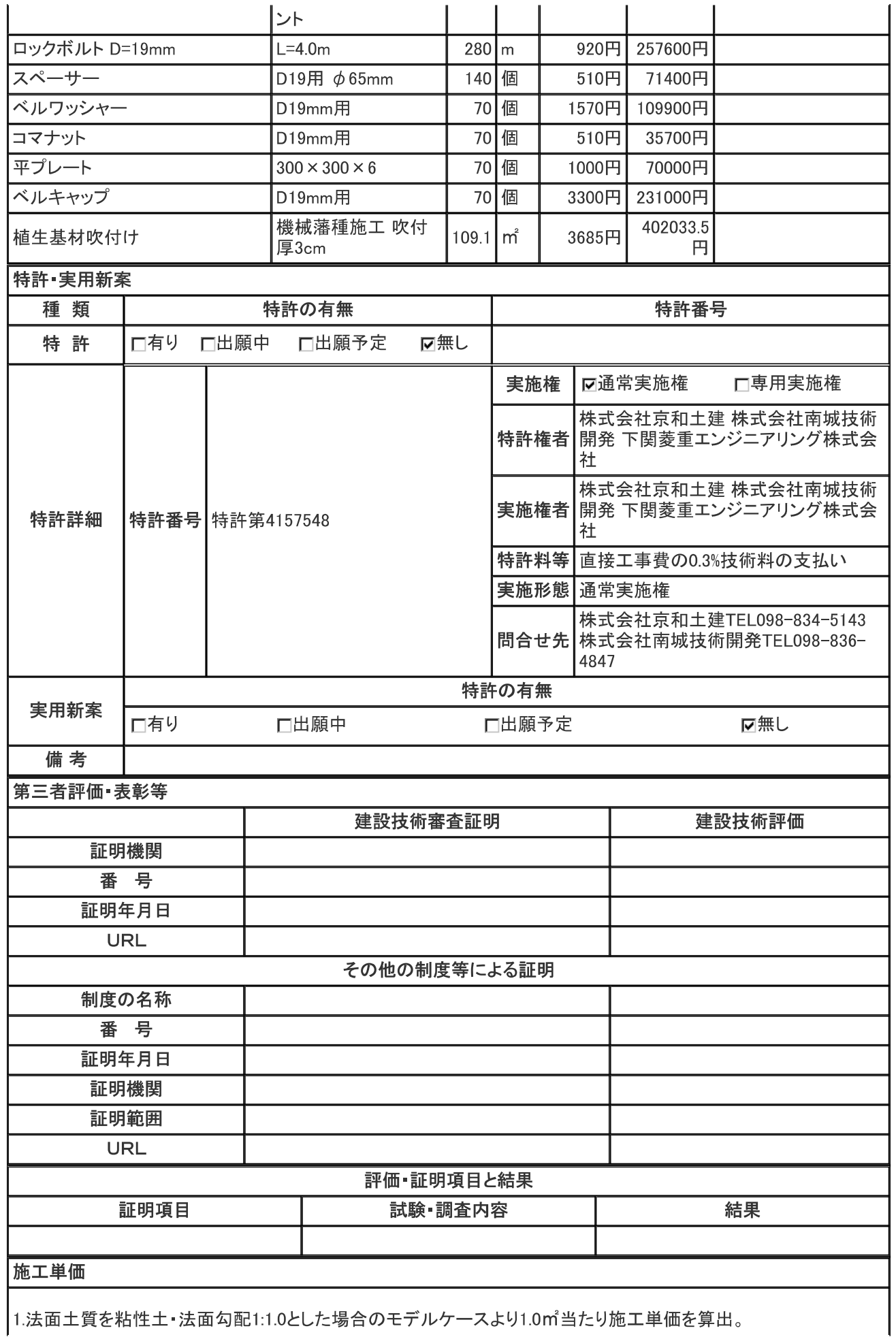

2.施工単価算出範囲は、法面整形までの工程を除き、削孔から押え板設置・頭部処理までの範囲とした。 3 各機材損料率 損料数量は、国土交通省建設機械損料算定表、労務単価は平成22年度公共工事設計労務単 価(沖縄県)を適用した。

4.施工歩掛に関しては、補強筋法面工協会算定の施工積算基準書を適用した。

5.一部の機材及び資材単価は、建設物価(2010年4月)又は、これに準じたものとした。 6.各工程における単価算出明細(内訳書)は、別途資料によるものとする。

補強筋法面工(削孔~押え板設置(凹型プレート)・頭部処理)施工単価

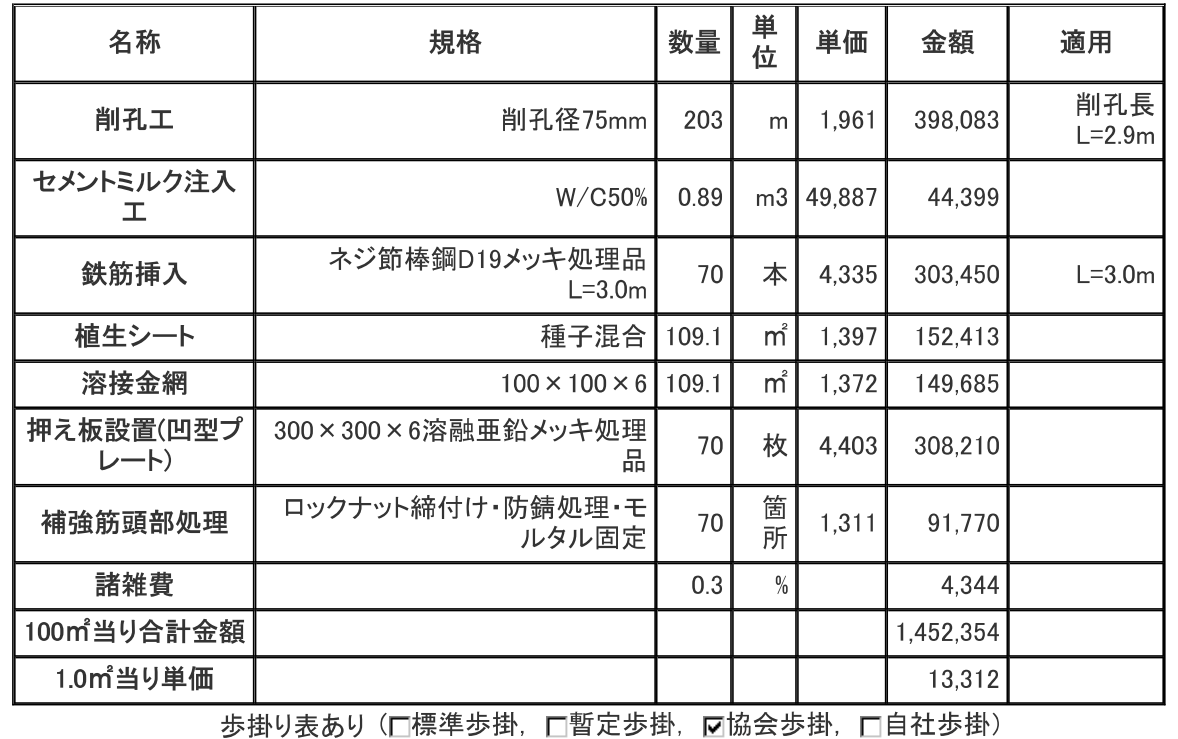

施工方法

補強筋法面工の施工手順は、下記の通りです。(標準作業フロー図参照)

1.法面整形後、測量器具及び法線設置専用ロープ等を用いて位置出しを行い削孔、ズリ出し作業を行う。(削孔に は本工法用に開発したオーガー式削孔機械を使用する事により、作業効率化及び省力化が図れます。)

2.削孔穴へ鉄筋挿入を行った後、予め鉄筋に装着した注入パイプよりセメントミルクの注入を行います。

3.鉄筋挿入時に養生用専用型枠材を同時に設置し、固定後セメントミルクの養生を行う。

4.所定の養生が完了したら型枠を取外し、植生シート敷設·溶接金網を敷設する。

5.工場製作した、押え板(凹型プレート)を搬入·現場配置·取付け作業を行う。

6.押え板取付け作業完了後、確認試験及び締付けトルク値の確認を行い、鉄筋頭部処理を行い工事完了とする。 施工標準フロー

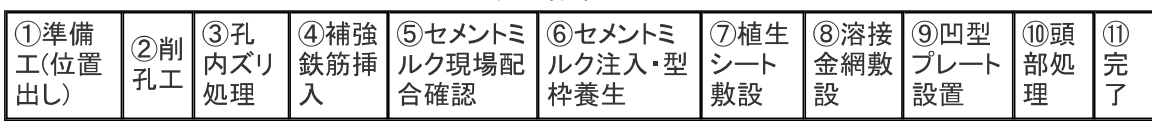

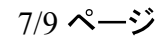

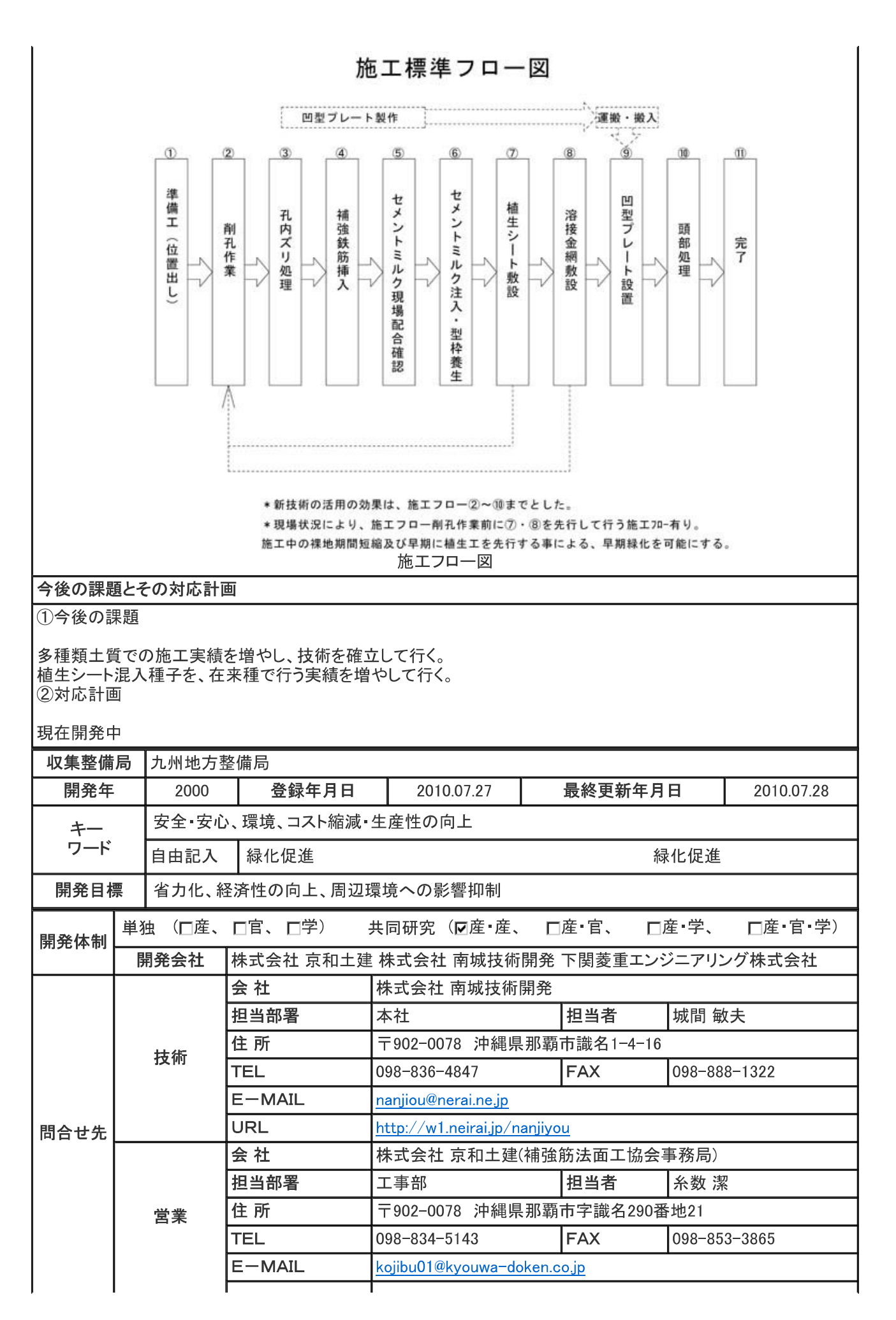

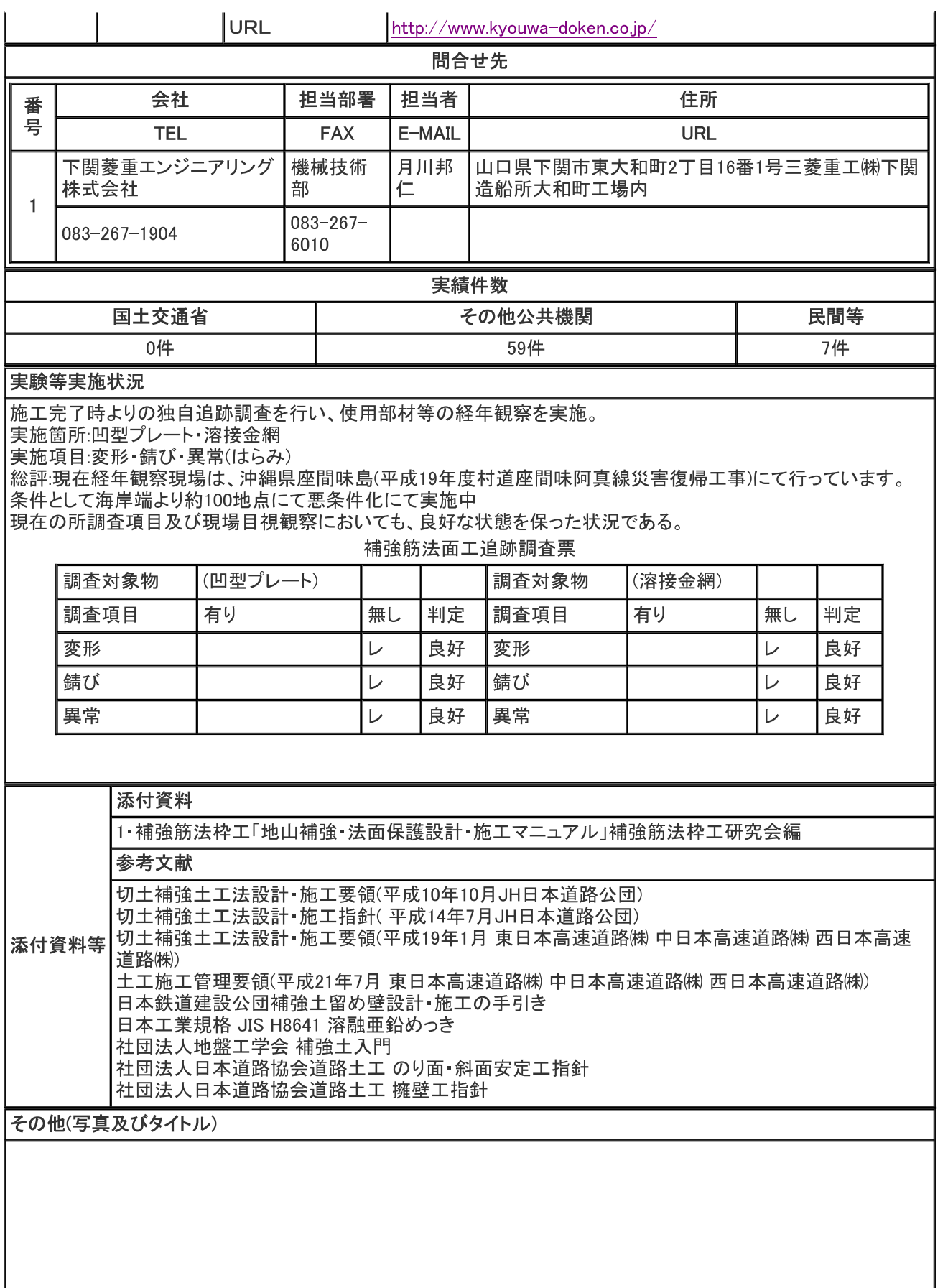

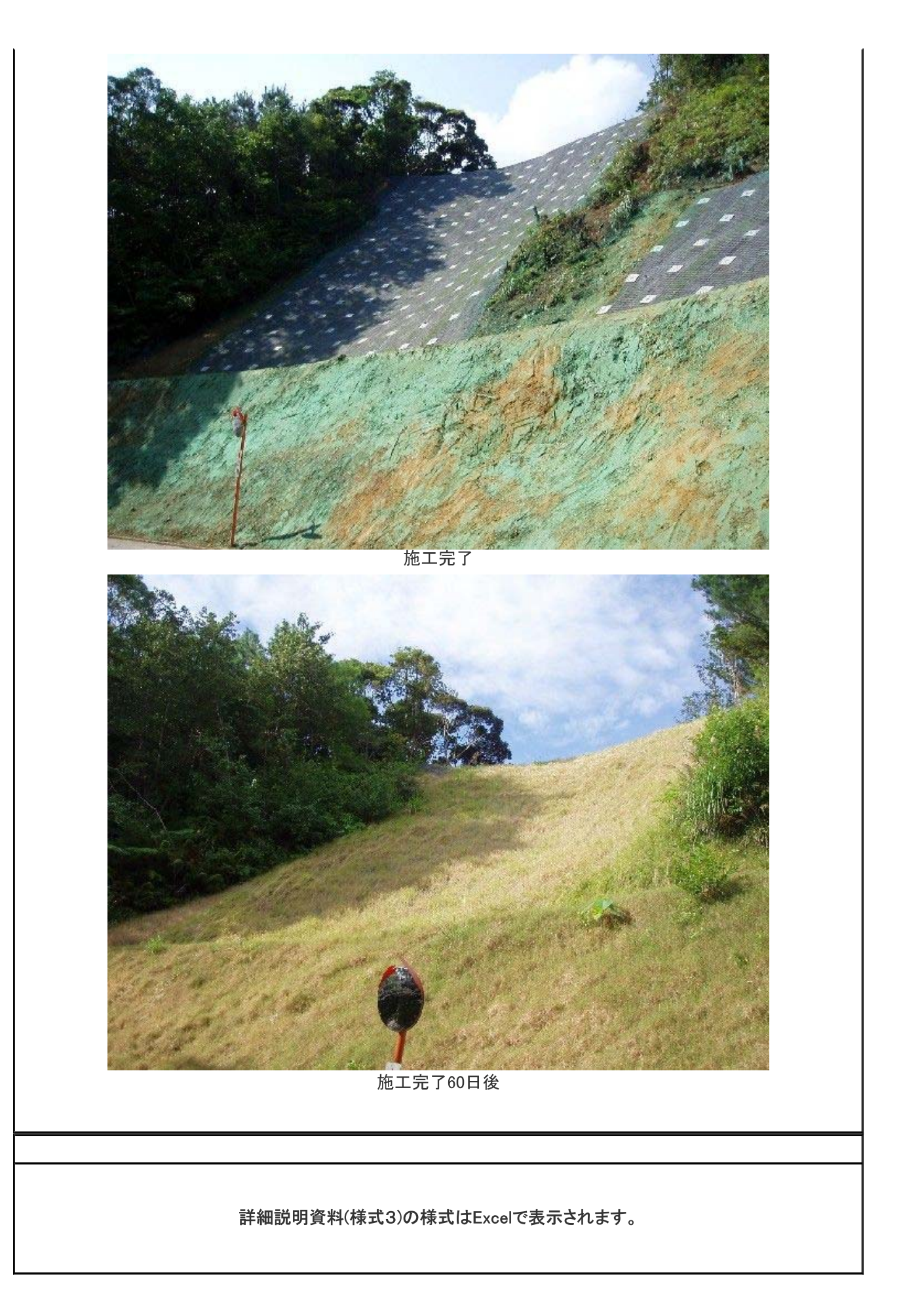